#### $\hat{O}N$  TẬP THỰC HÀNH - 1 **NghÒ : tin häc**

#### **PHẦN I: SOẠN THẢO VĂN BẢN TRÊN MS-WORD** (5.0 ®IÓM)

Thí sinh soạn văn bản theo mẫu sau và l-u với số báo danh của mình

## **CHIÊU SINH CÁC LỚP NĂNG KHIẾU**

I. ĐỐI TƯỢNG: Học sinh các trường trên địa bàn thành phố.

II. NỘI DUNG: Các môn: võ, vẽ, múa, đàn.

III. THỜI GIAN: Khai giảng ngày 27/09. Sáng: từ 6<sup>h</sup> đến 9<sup>h</sup> các ngày trong tuần, chiều: từ 14<sup>h</sup> đến 17<sup>h</sup> các ngày trong tuần.

IV. LỊCH HỌC.

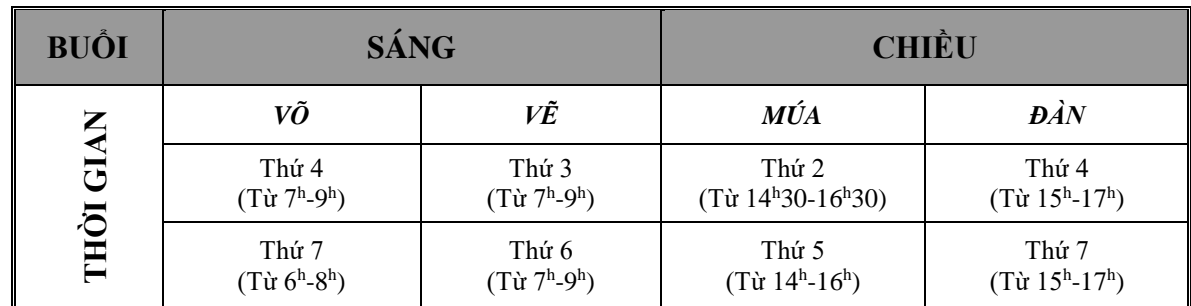

Ghi danh vào các buổi trong tuần từ thứ hai đến thứ sáu.

<sup>®</sup> Địa điểm: Trung tâm Đại Quang, <sup>2</sup>3877 7783

### **PHÂN II: BẢNG TÍNH EXCEL (5,0 ®IÓM).**

 $\overline{I}$ hí sinh *tao bảng tính theo mẫu sau và l-u với số báo danh của mình*:

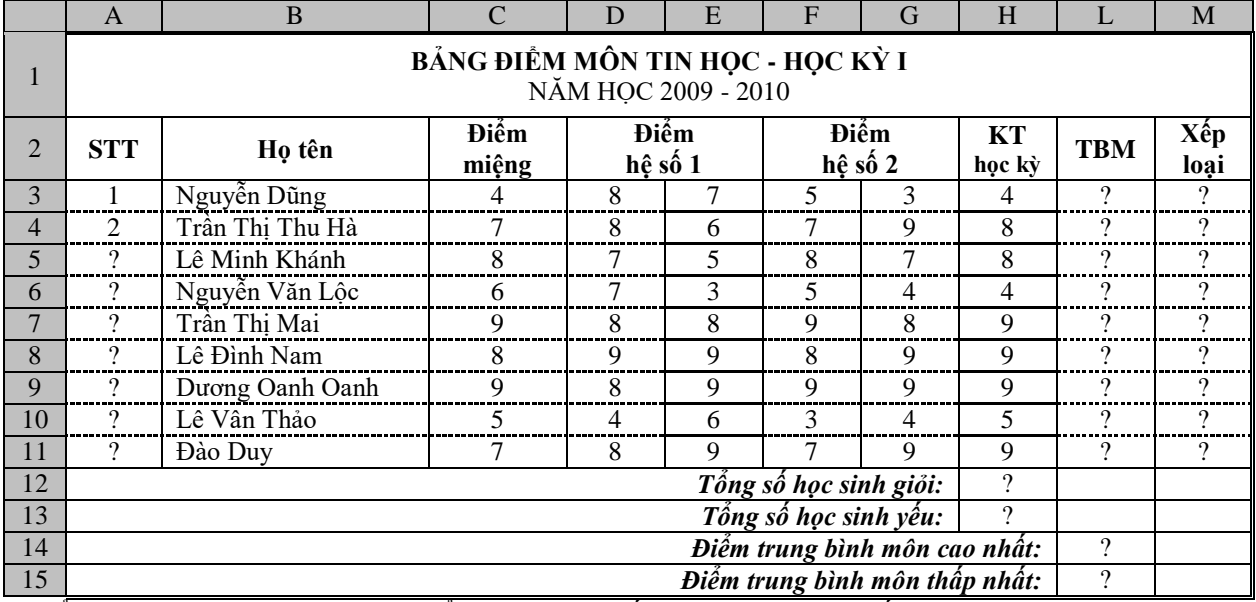

**1.** Tính điểm TBM (trung bình môn): điểm miệng hệ số 1, KT học kỳ hệ số 3.

**2.** Xếp loại: Nếu điểm TBM >= 8 thì xếp loại Giỏi, còn lại: TBM >= 6.5 xếp loại Khá, còn lại: TBM >=5 xếp loại TB, còn lại: xếp loại Yếu.

**3.** Tính điểm KT học kỳ cao nhất và điểm KT học kỳ thấp nhất.

**4.** Tính điểm TBM cao nhất và điểm TBM thấp nhất.

**5.** Thêm cột để tính VỊ THỨ học sinh theo điểm TBM (dùng hàm RANK).

#### $\hat{O}N$  TẬP THỰC HÀNH – 2 **NGHÊ : TIN HOC**

### **PHẦN I: SOẠN THẢO VĂN BẢN TRÊN MS-WORD** (5.0 ®IÓM)

*Thí sinh soan văn bản theo mẫu sau và l-u với số báo danh của mình* 

# **ĐỊNH DẠNG KÍ TỰ**

 $\blacksquare$   $\blacksquare$   $\blacksquare$   $\blacksquare$   $\blacksquare$   $\blacksquare$   $\blacksquare$ 

**Cách 2:** Sử dụng phím:

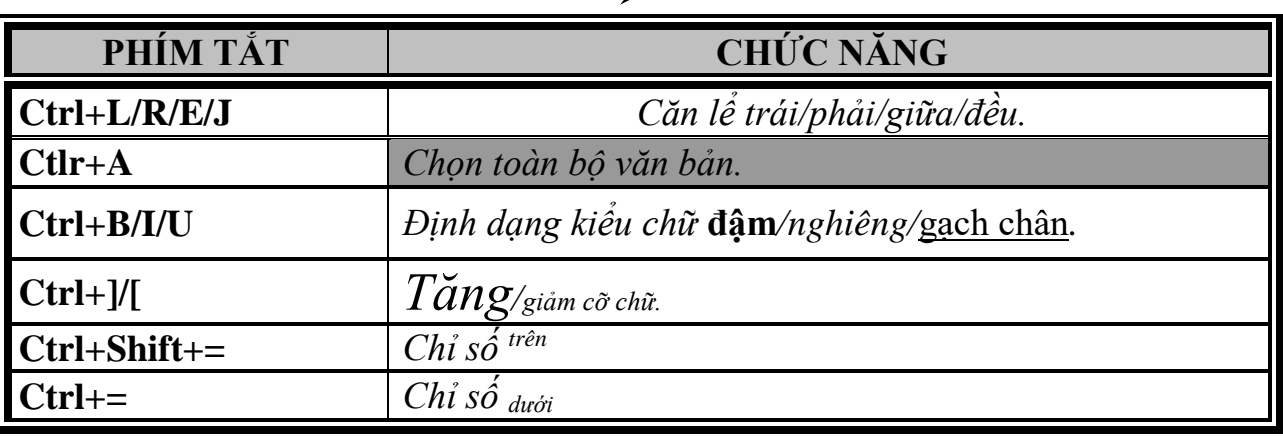

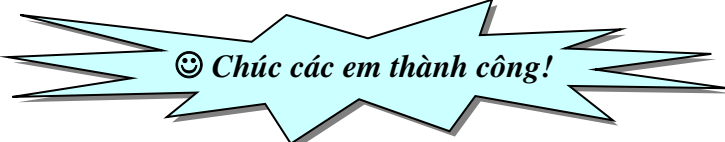

## **PHẦN II: BẢNG TÍNH EXCEL (5,0 ®IÓM)**

*Thí sinh tạo bảng tính theo mẫu sau và l-u với số báo danh của mình:* 

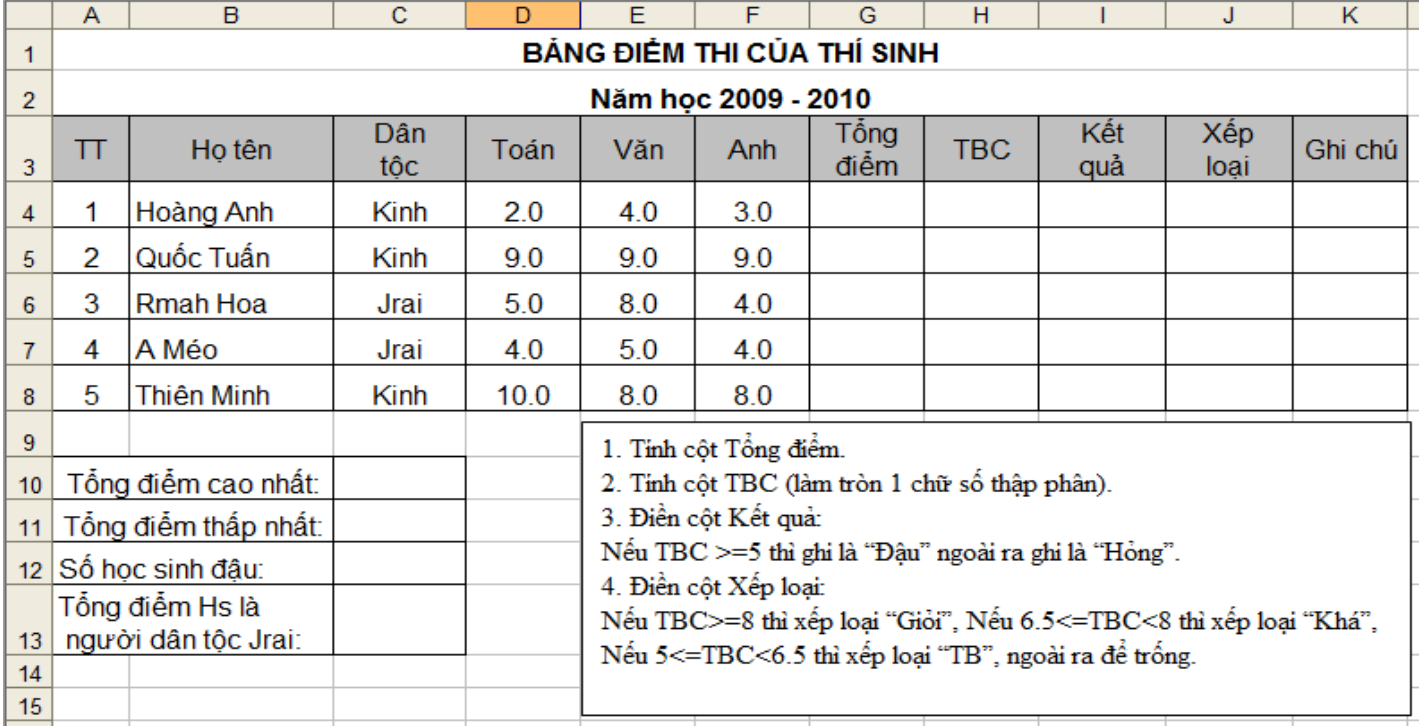

Em hãy sử dụng hộp thư điện tử, soạn 1 lá thư gởi đến địa chỉ[: doxari123@gmail.com](mailto:doxari123@gmail.com) với:

- + Tiêu đề: Họ và tên Lớp Nghề Tin học Văn Phòng
- $+$  Nội dung: ÔN TẬP THỰC HÀNH **–** 1 2
- + Đính kèm các tệp \*.docx và \*.xlsx đã thực hành ở bài tập thực hành 1 và thực hành 2